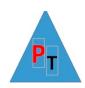

# **SQL Server Reporting Services (SSRS)**

#### **Day1**

## **Introducing Reporting Services**

Visual Studio

Report Builder

Report Server

Mobile Report Publisher

### **Report Layout and Formatting**

Using Report Design Tools in Report Builder

Report Data Building Blocks

**Data Sources** 

**Datasets** 

**Data Regions** 

Table/Matrix/List

Creating the Sales Summary Report

#### **Data Access and Query Basics**

Relational Database Concepts

**Embedded and Shared Data Sources** 

The Report Builder Query Designer

**Embedded and Shared Datasets** 

The Sales Summary by Year Report

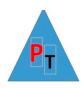

### Day2

# **Grouping & Totals**

Visual Studio

Report Data Flow

Report groups

Adding Totals to a Table or Matrix Report

**Expression Basics** 

**Aggregate Functions and Totals** 

Sorting

Drill-Down

## **Advanced Report Design**

Lists

Subreports

**Linked Reports** 

**Document Maps** 

Templates

# **Graphical Report Design**

**Indicators** 

Guages

**Chart Types** 

Show/Hide charts and data labels

Chart dynamic growth

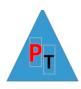

The Anatomy of a Chart

Hierarchy of chart objects.

Creating and Styling a Simple Chart

Creating a Multi-series Chart

#### Day<sub>3</sub>

## **Expressions and Actions**

The Expression Builder

Calculated Fields

Conditional expressions

The IIF() Function

The SWITCH() Function

**Custom Code** 

Reporting on Recursive Relationships

#### Maps

Basic maps

Thumbnail Map and Drill-Through Navigation

# Microsoft SQL Server Mobile Report Publisher

**Mobile Reports** 

**Implementing Mobile Reports** 

Mobile Report Design Patterns

**Power BI v SSRS**